## **PPG DALAM JABATAN TAHAP 2 UNESA 2020**

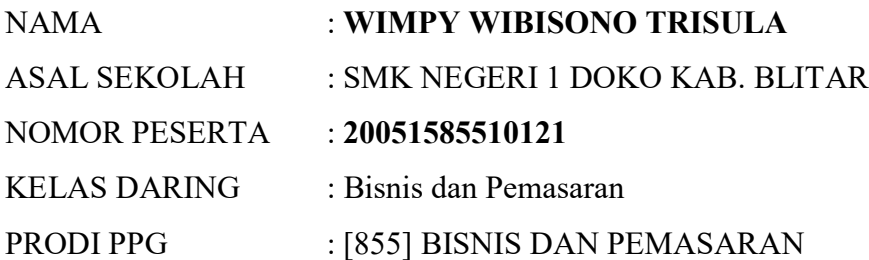

## TEKNIK PENGAMBILAN VIDEO PRAKTIK PEMBELAJARAN DAN RANCANGAN SKENARIO VIDEO PRAKTIK PEMBELAJARAN

LINK YOUTUBE VIDEO PRAKTIK PEMBELAJARAN KOMUNIKASI BISNIS KELAS X SMK

https://www.youtube.com/watch?v=V18Rmr3mXtM

## **TEKNIK PENGAMBILAN VIDEO**

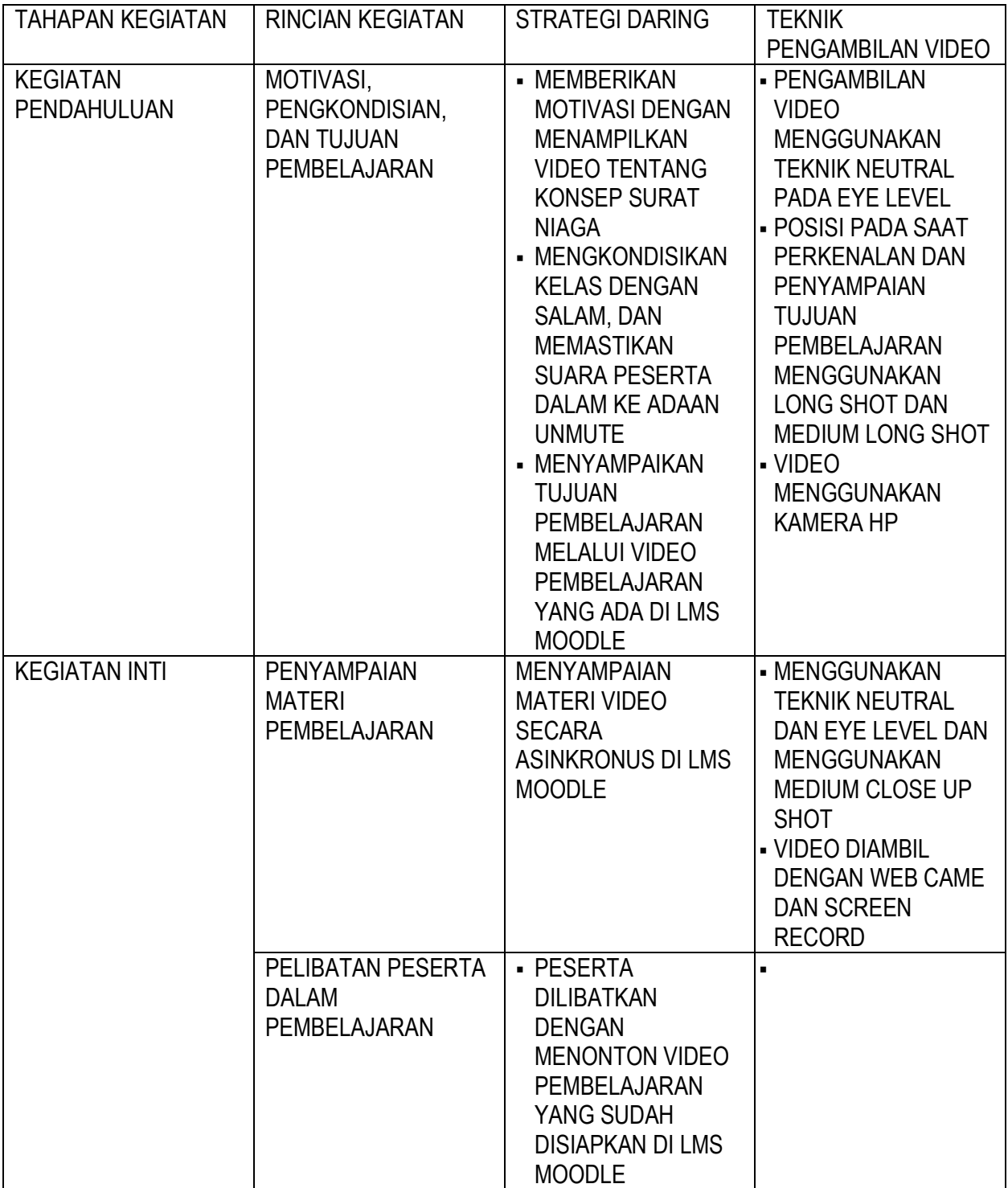

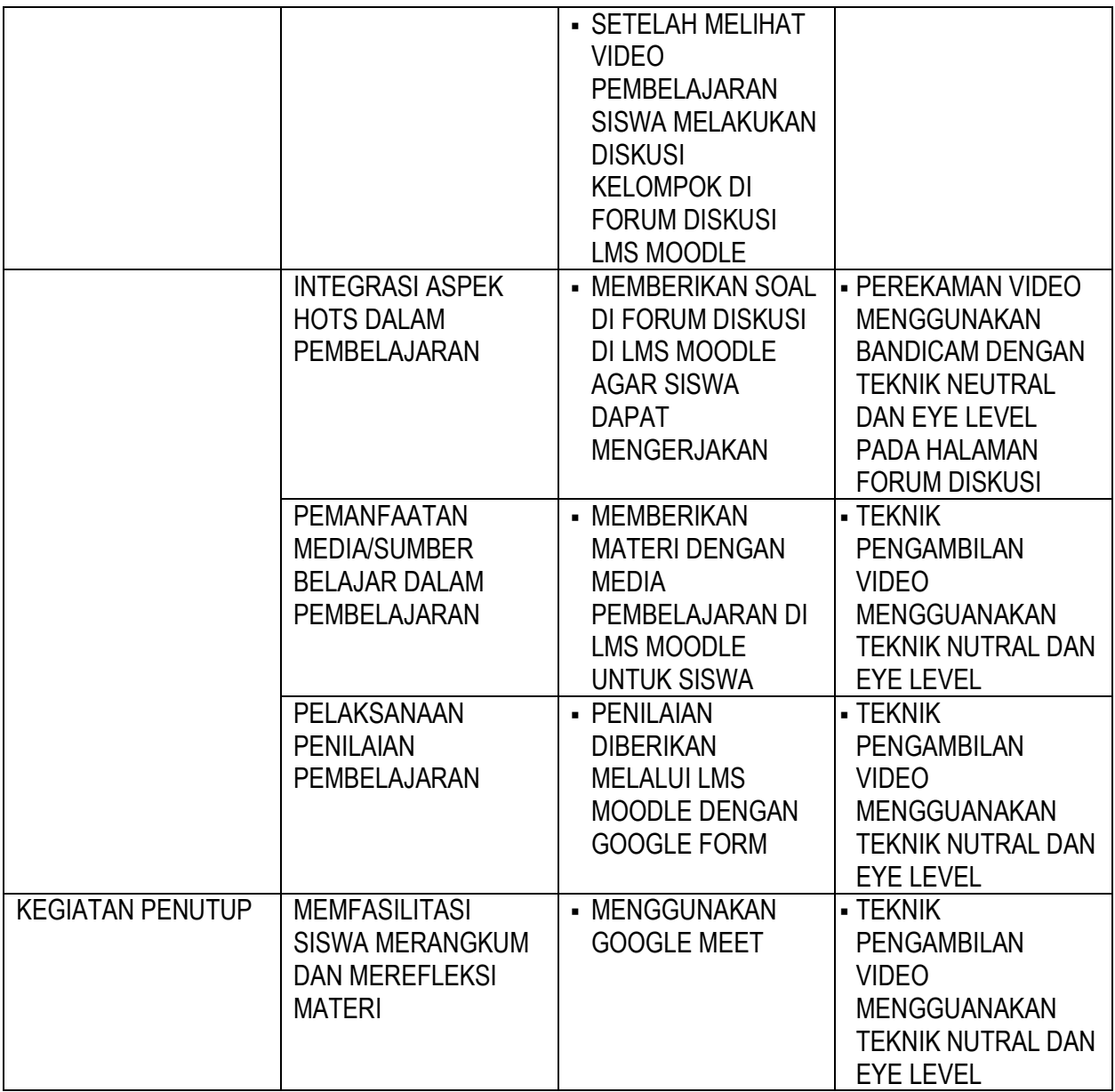

## **RANCANGAN SKENARIO VIDEO PRAKTIK PEMBELAJARAN**

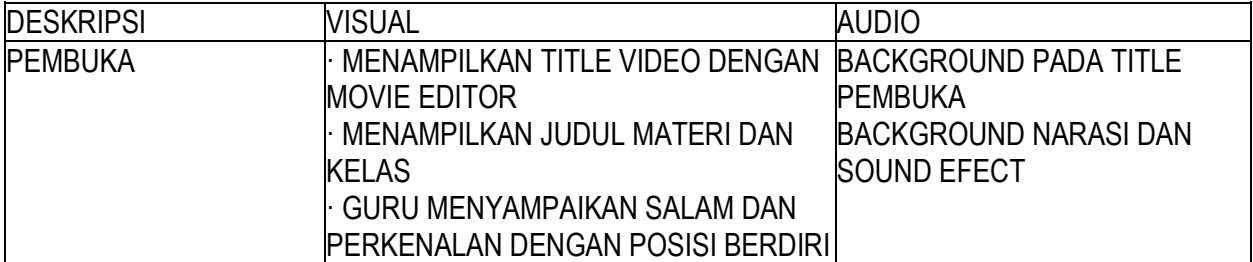

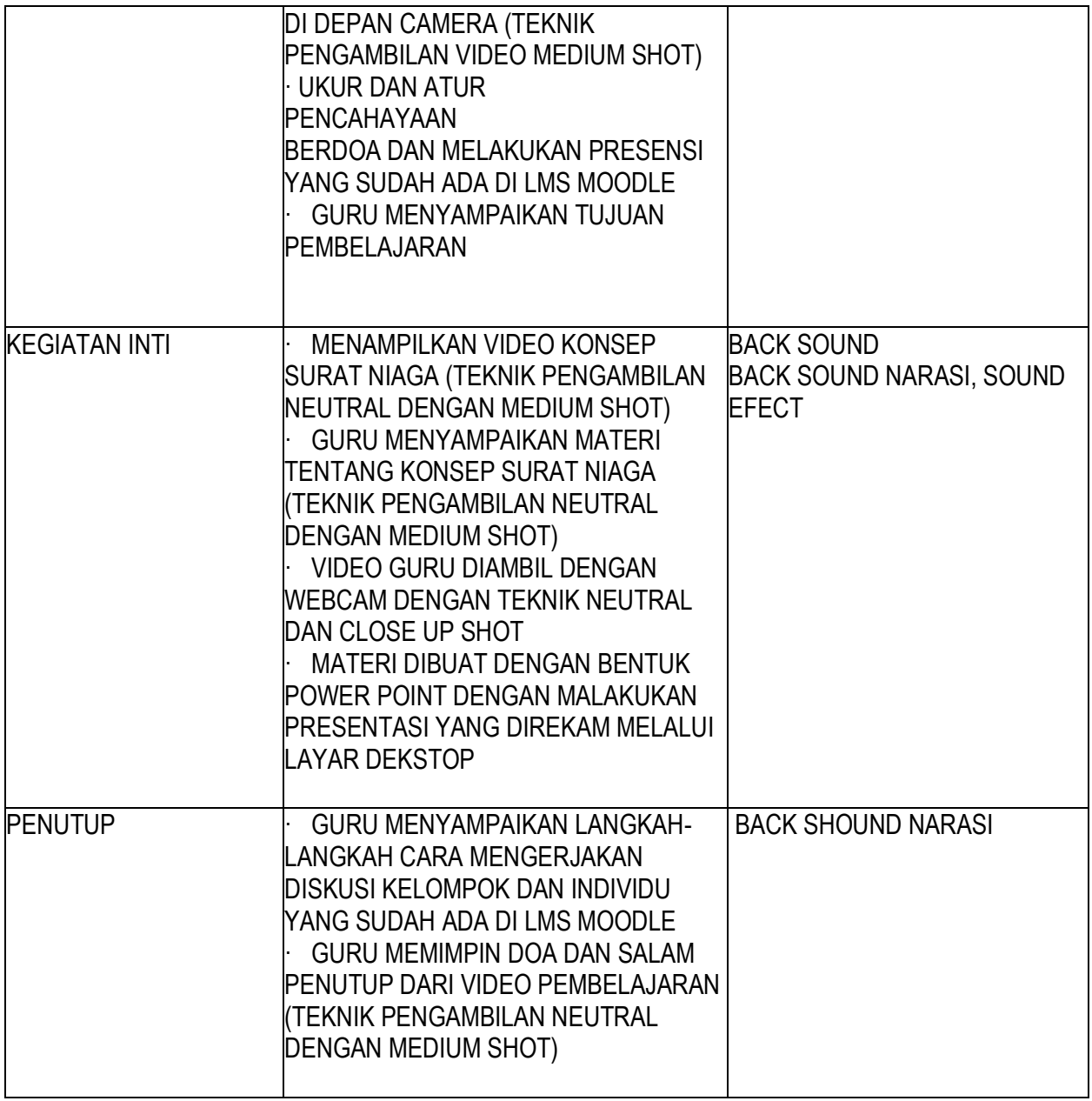